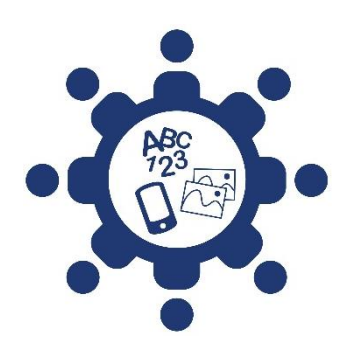

Accéder à l'information et à sa compréhension pour une société inclusive

**Images - Bonnes pratiques** 

Dans cette section, nous illustrons des critères qui rendent les images plus accessibles pour tous. Les critères sont issus du guide Communiquer pour tous (2018).

Ces exemples proviennent de documents existants.

## Table des matières

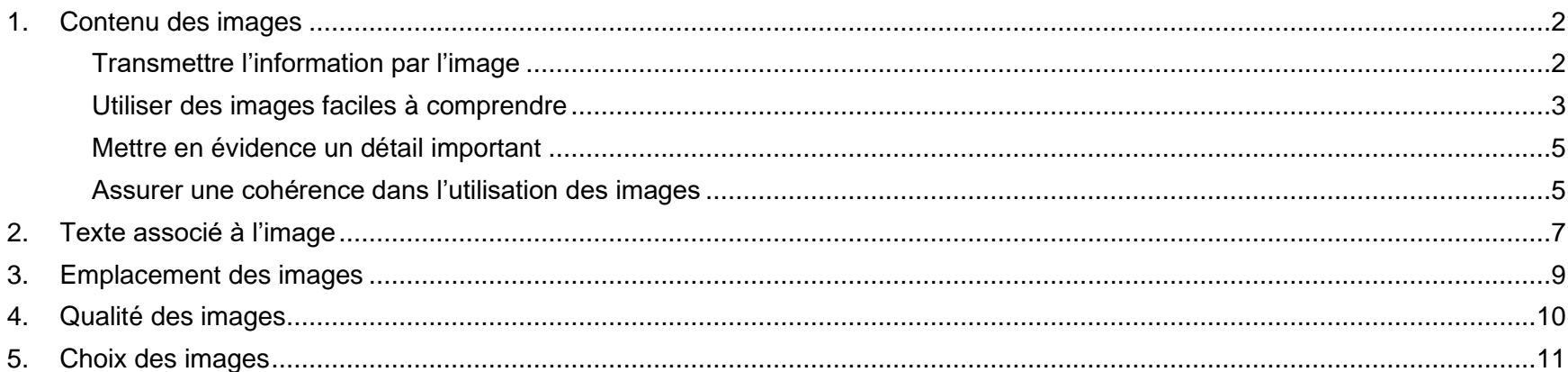

<span id="page-1-1"></span><span id="page-1-0"></span>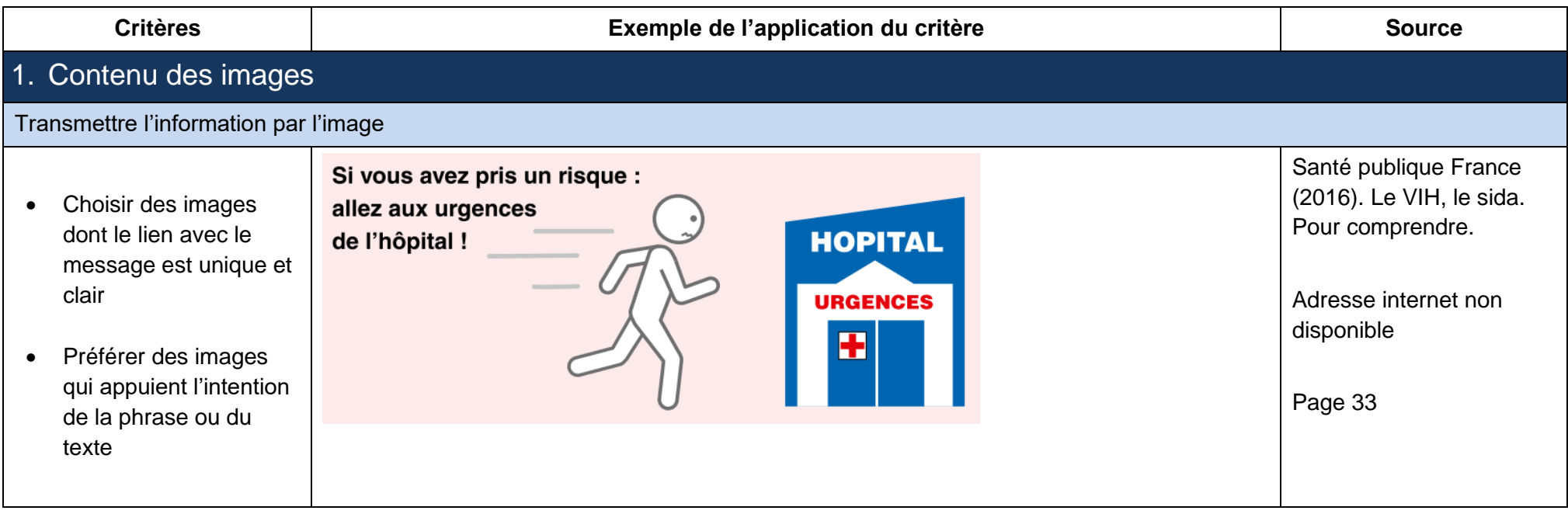

<span id="page-2-0"></span>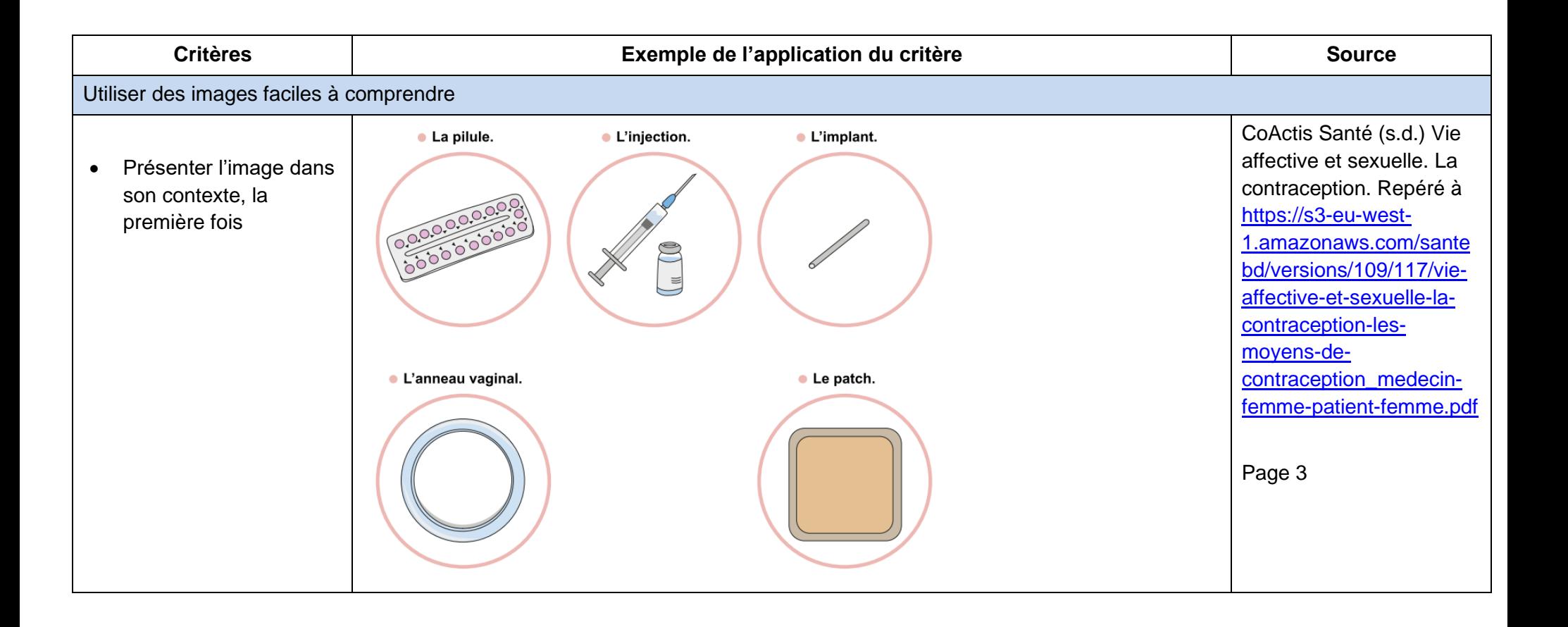

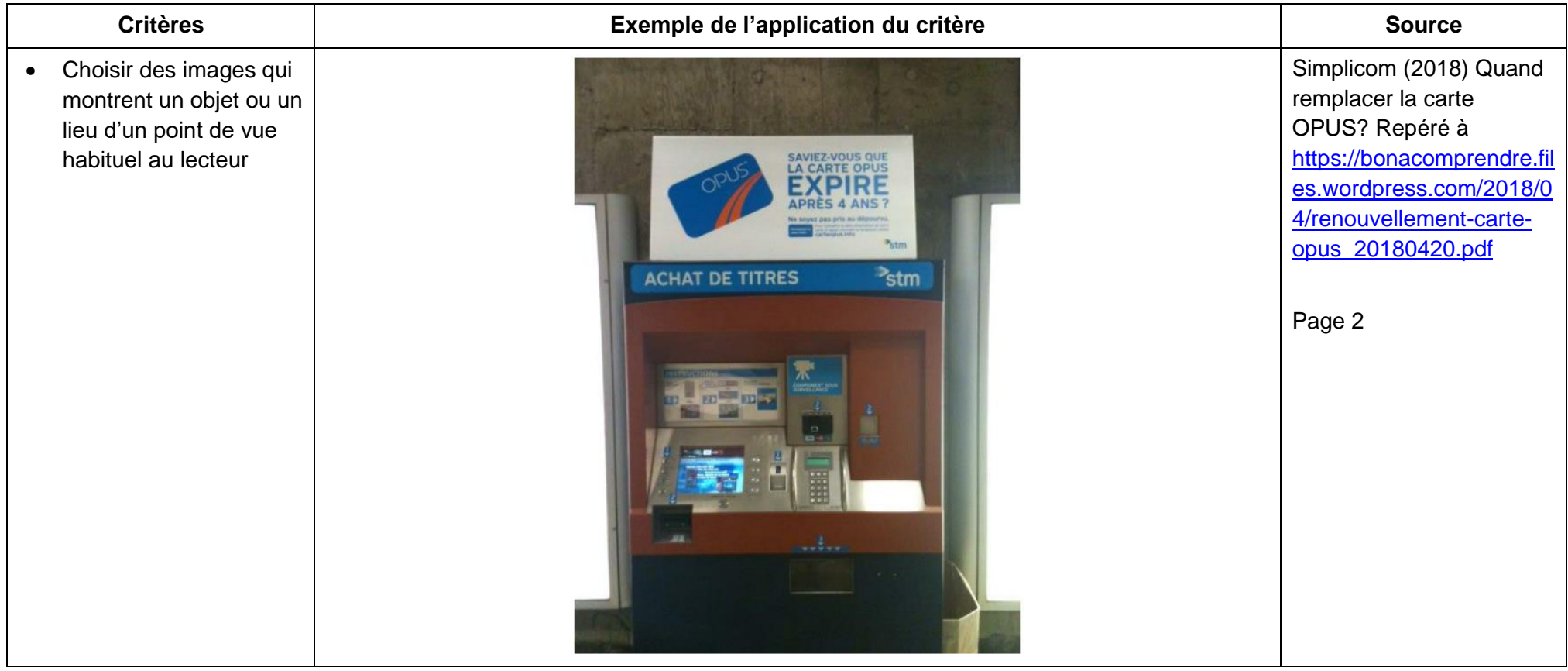

<span id="page-4-1"></span><span id="page-4-0"></span>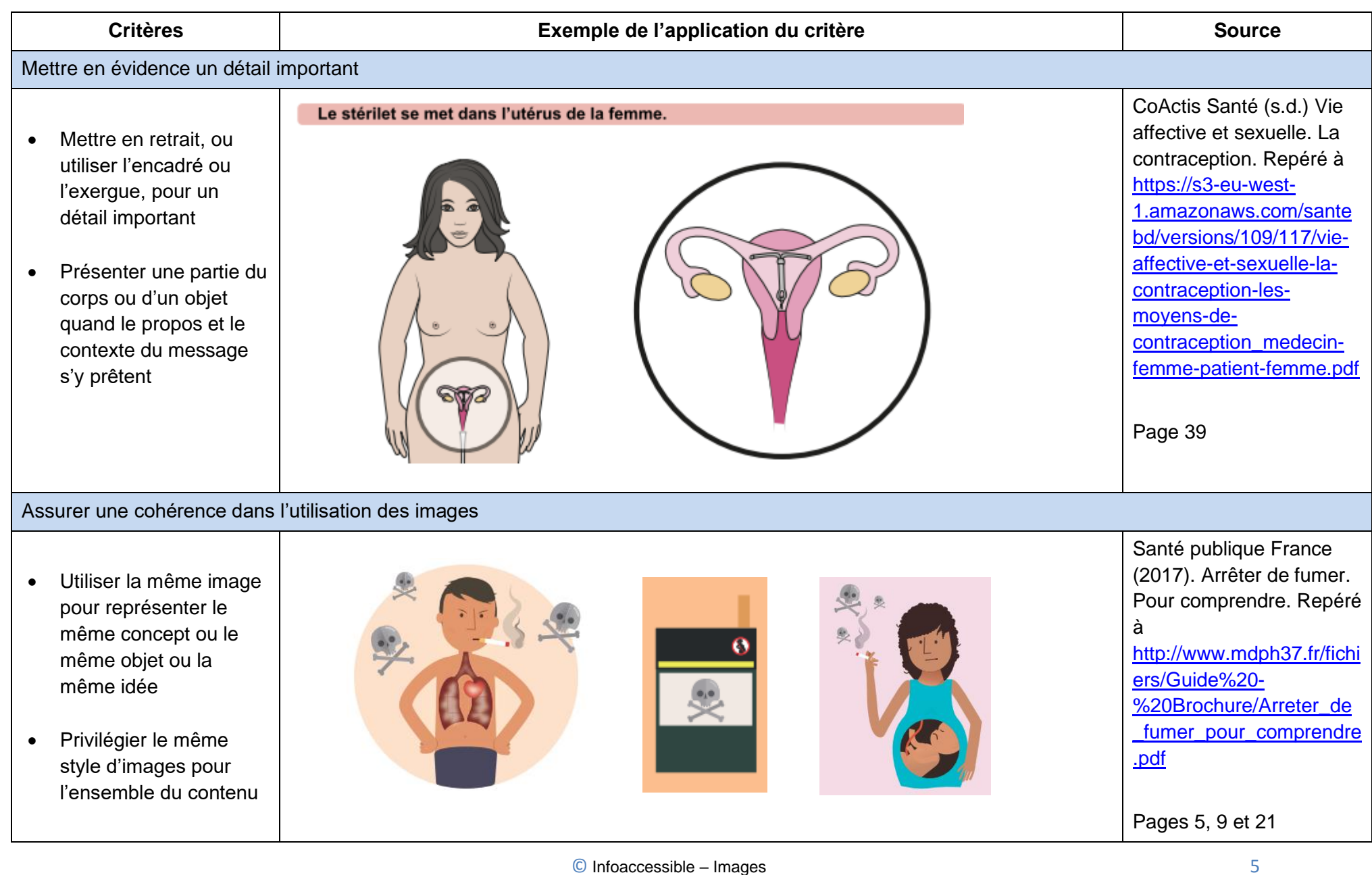

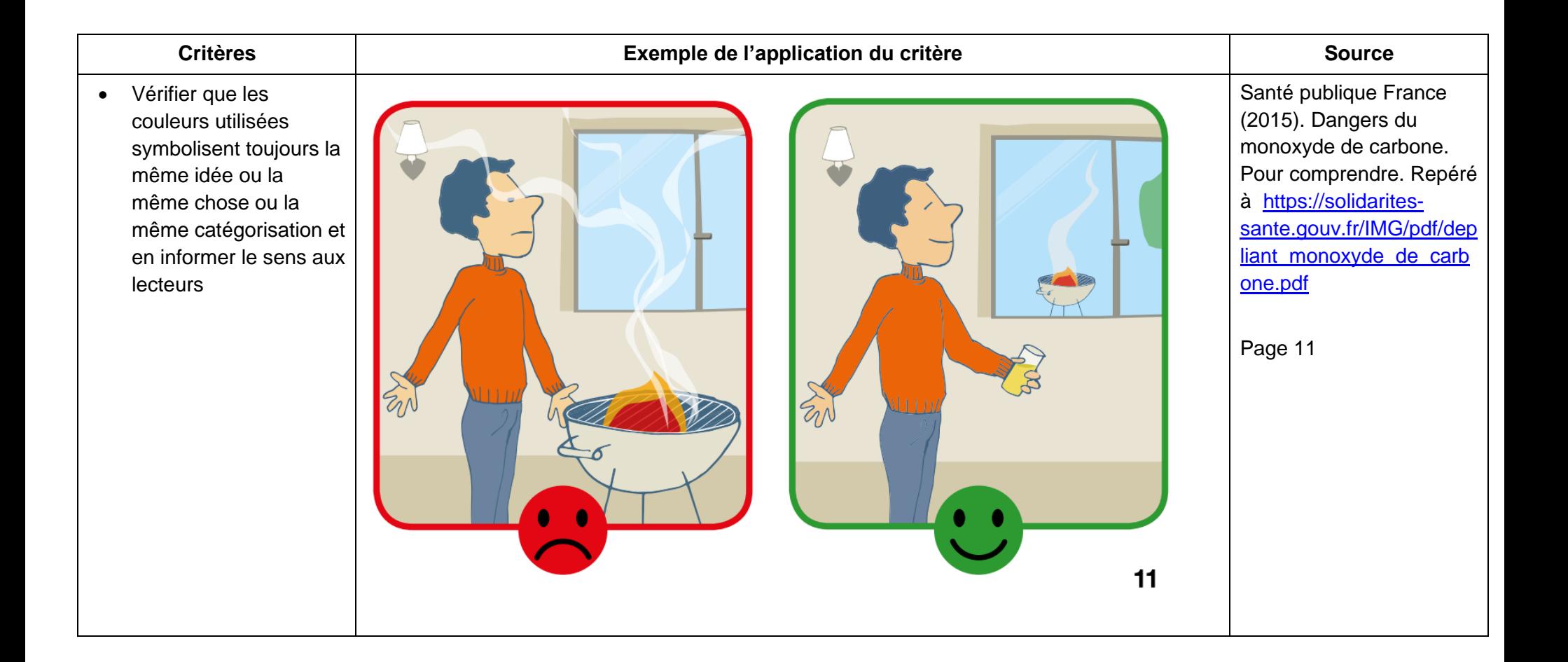

<span id="page-6-0"></span>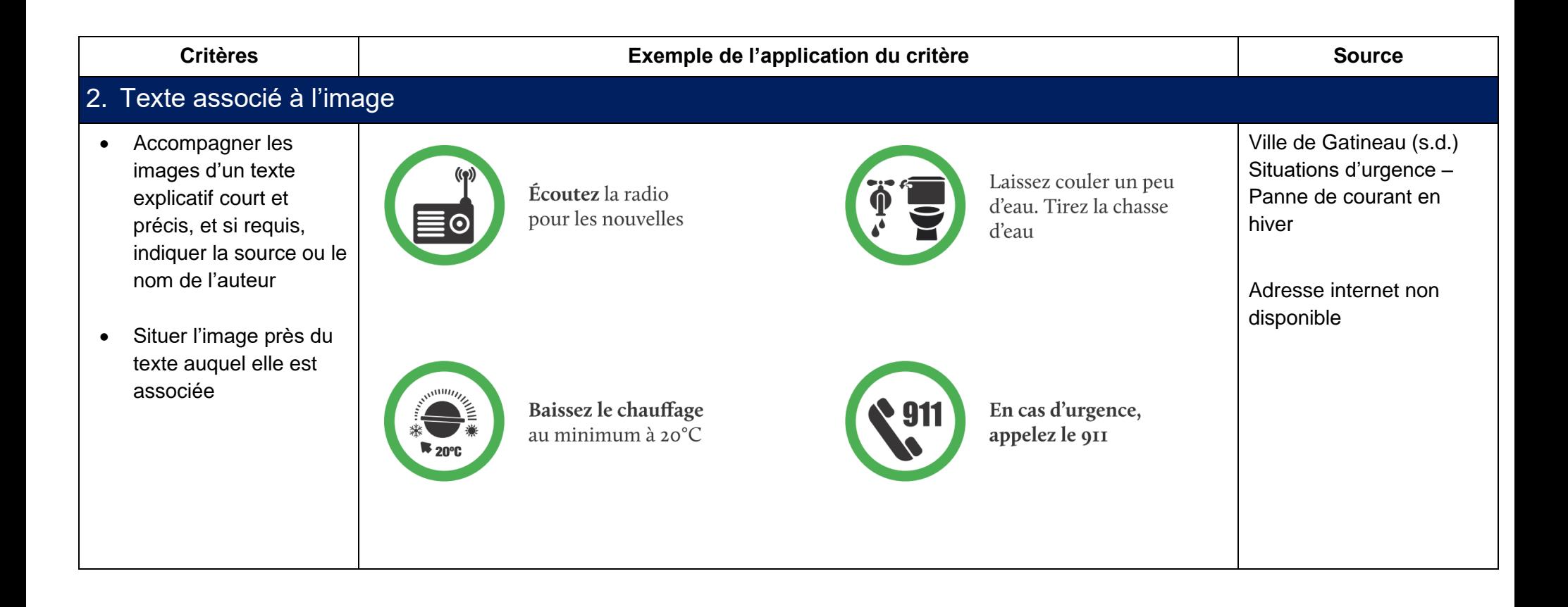

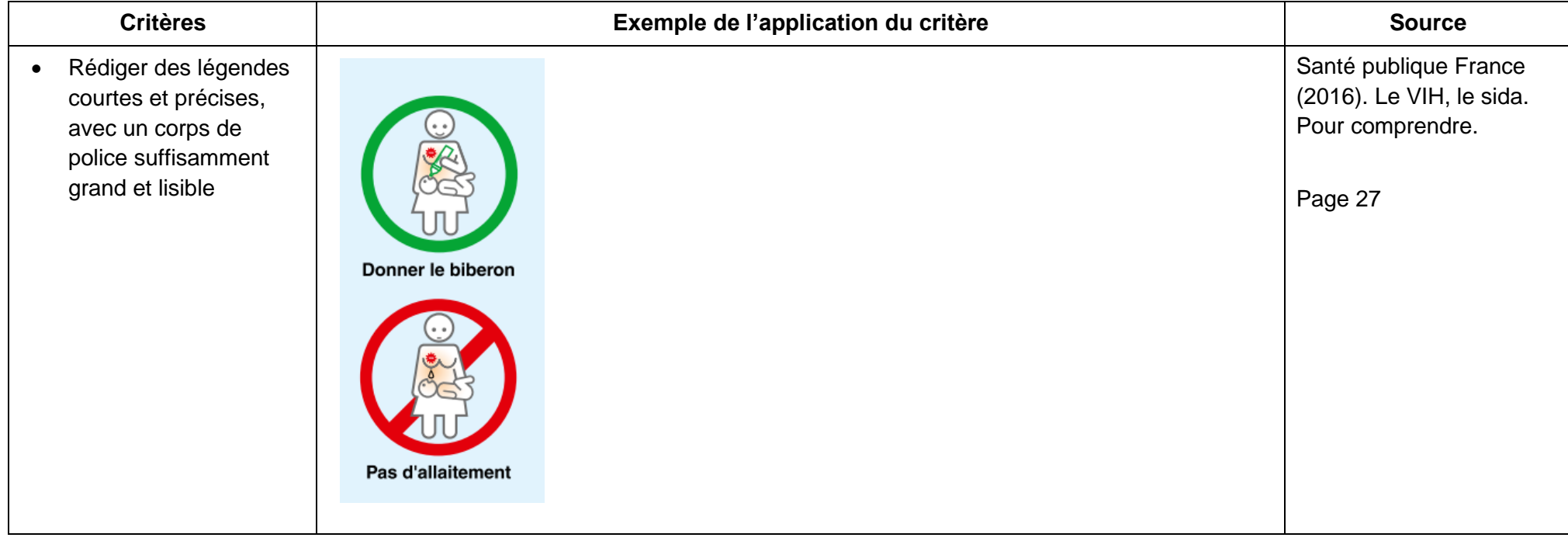

### <span id="page-8-0"></span>**Critères Exemple de l'application du critère Source** 3. Emplacement des images Santé publique France • Utiliser un maximum de Mode d'emploi du préservatif masculin (2016). Le VIH, le sida. quatre à cinq images Pour comprendre. par page • Si plusieurs images Pages 14 et 15cohabitent, bien les différencier les unes des autres, par exemple en y associant des numéros avec leur texte explicatif respectif • S'il y a une séquence Comment utiliser un préservatif masculin ? logique, placer les images dans le sens de  $\bullet$ Ouvrir le sachet sans abîmer le préservatif. la lecture, de gauche à Ne pas ouvrir le sachet avec des ciseaux, les ongles ou les dents. droite et de haut en Ω Mettre le préservatif dans le bon sens sur le sexe en érection. bas, et au besoin, les Pincer le bout du préservatif. numéroter Avec l'autre main, dérouler le préservatif jusqu'au bout. œ S'il ne se déroule pas bien, il est peut-être dans le mauvais sens : changer de préservatif. Vous pouvez rajouter un gel ou lubrifiant (liquide spécial qui fait glisser). Ca facilite la pénétration. Il ne faut jamais mettre de produit gras comme l'huile, le beurre ou la vaseline.

<span id="page-9-0"></span>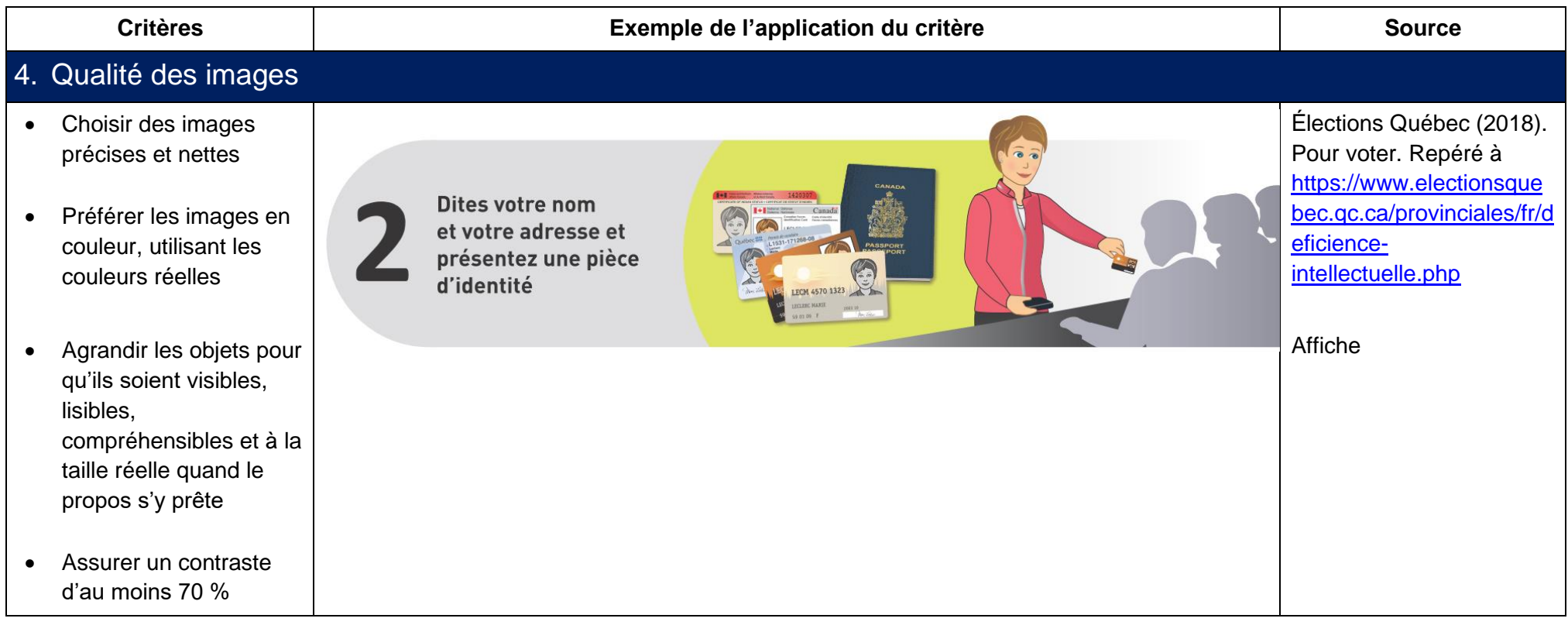

# **Critères Exemple de l'application du critère Source**

# <span id="page-10-0"></span>5. Choix des images

- Éviter les images stylisées ou visant seulement un but esthétique
- Éviter d'utiliser des images de fond
- Présenter les styles d'images de manière stable
- Tester les images auprès du ou des publics cibles et dans le contexte d'utilisation appropriée aux circonstances

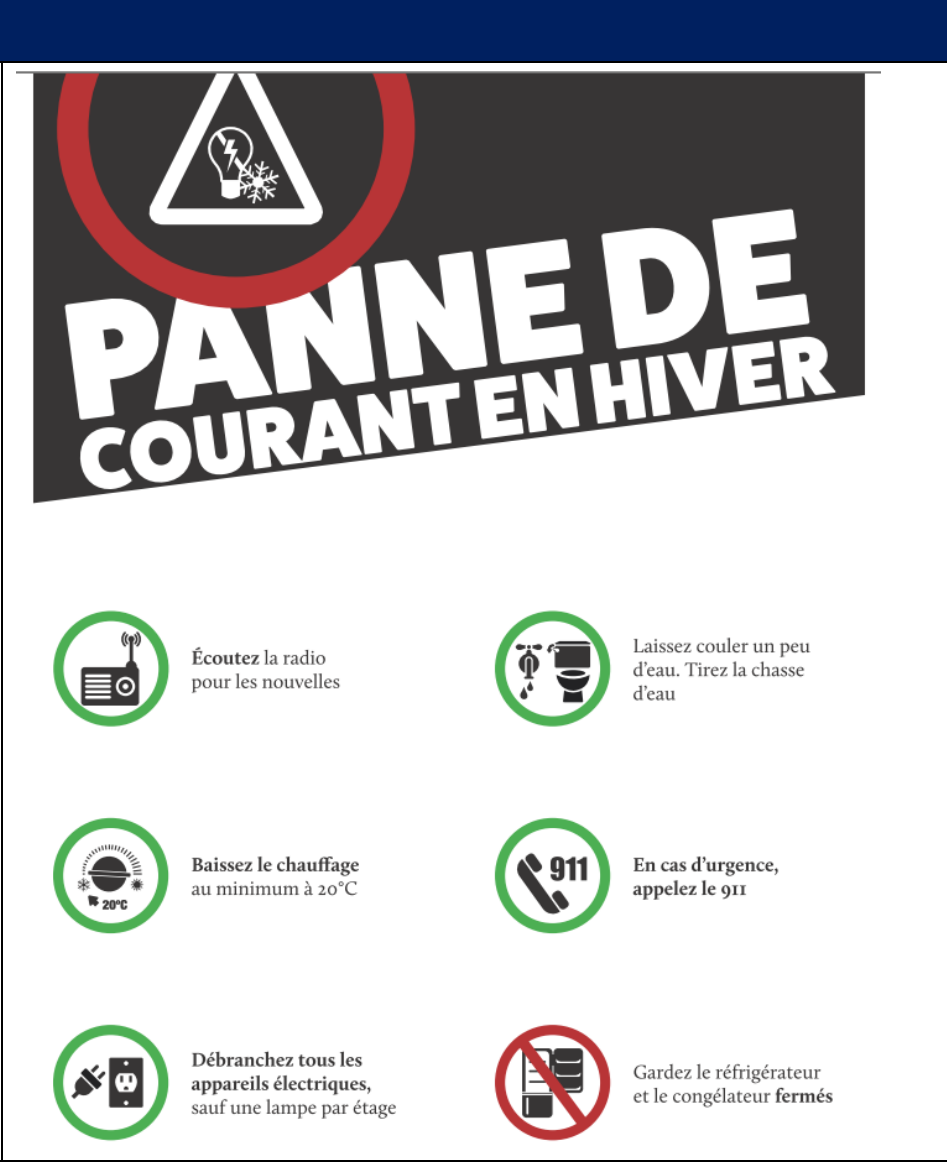

Ville de Gatineau (s.d.) Situations d'urgence – Panne de courant en hiver.

Adresse internet non disponible.

Ce document se présente sous forme d'affiche 11X14 po.

L'affiche a été construite dans le cadre d'un projet de recherche en collaboration avec des personnes présentant une déficience intellectuelle et fréquentant l'organisme communautaire l'APICO.

© Infoaccessible – Images 11

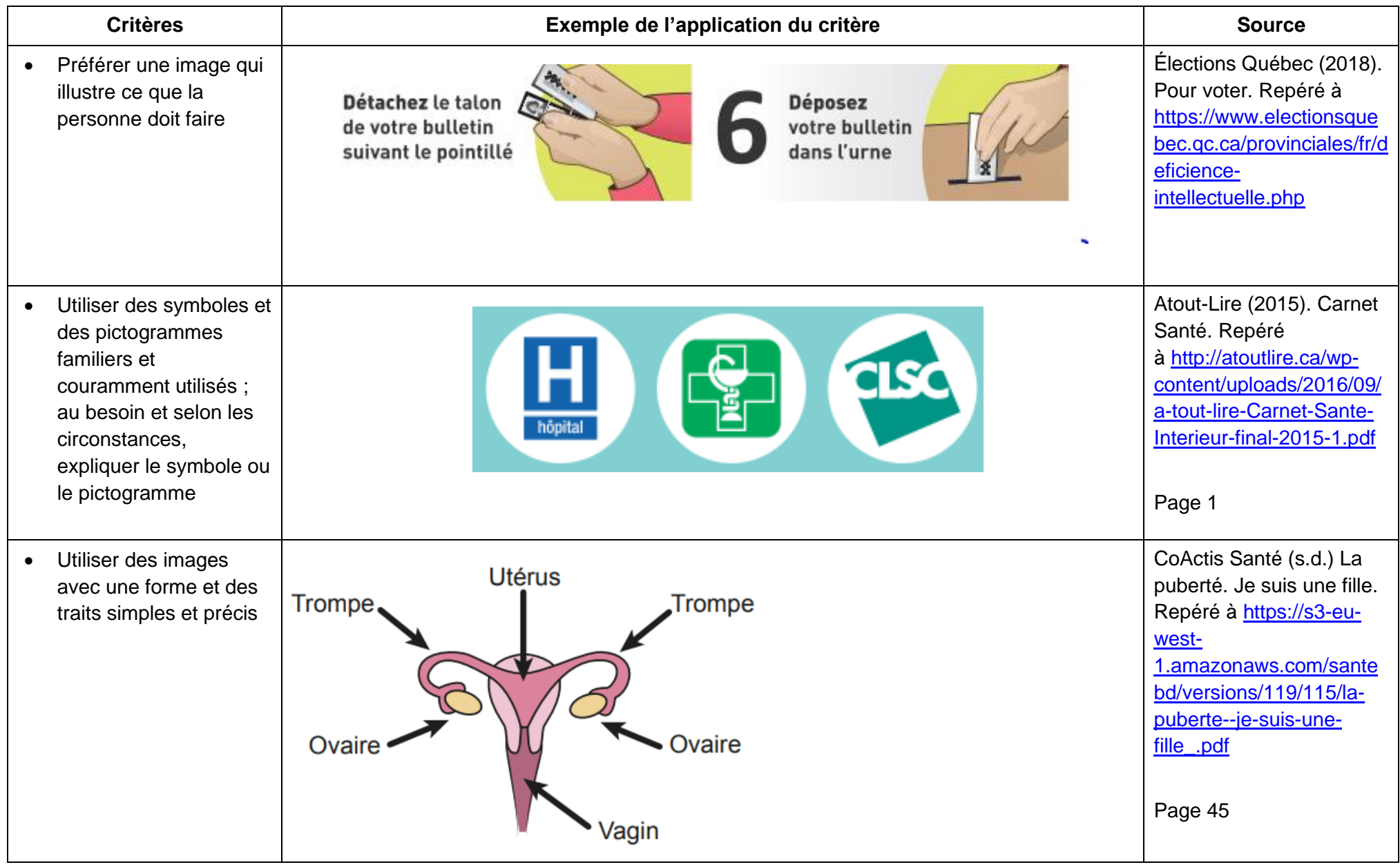

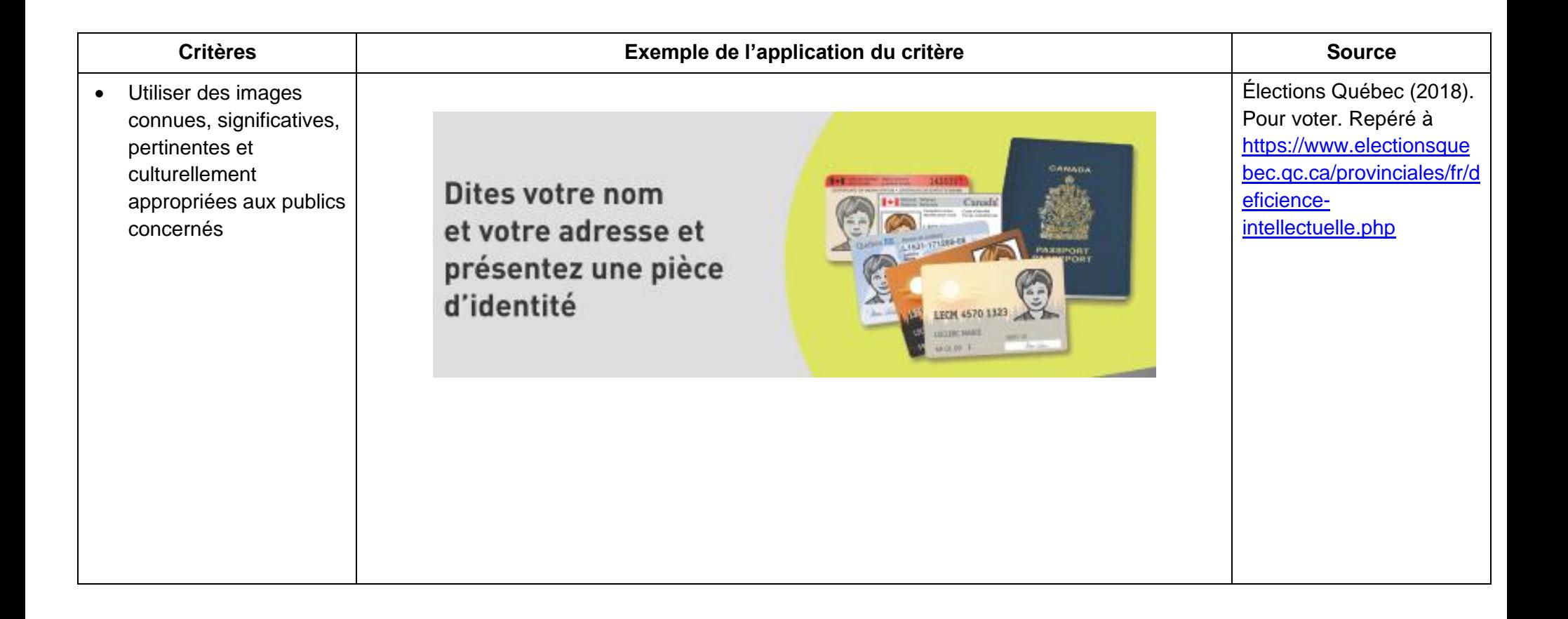

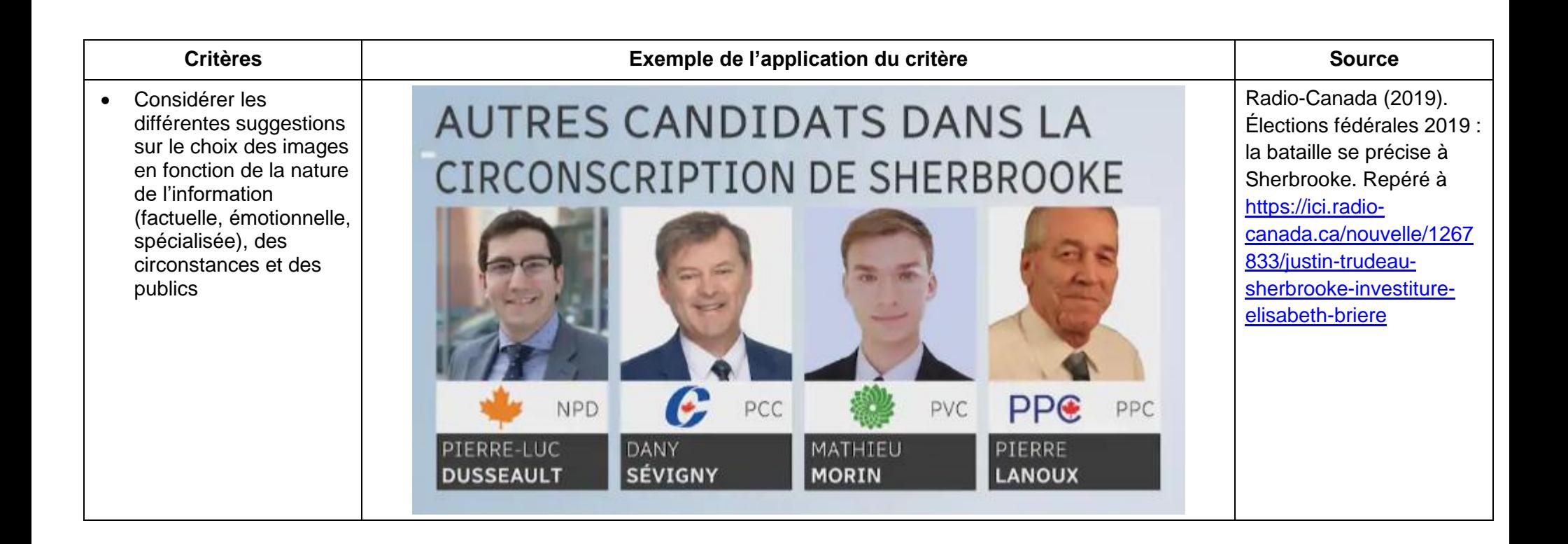

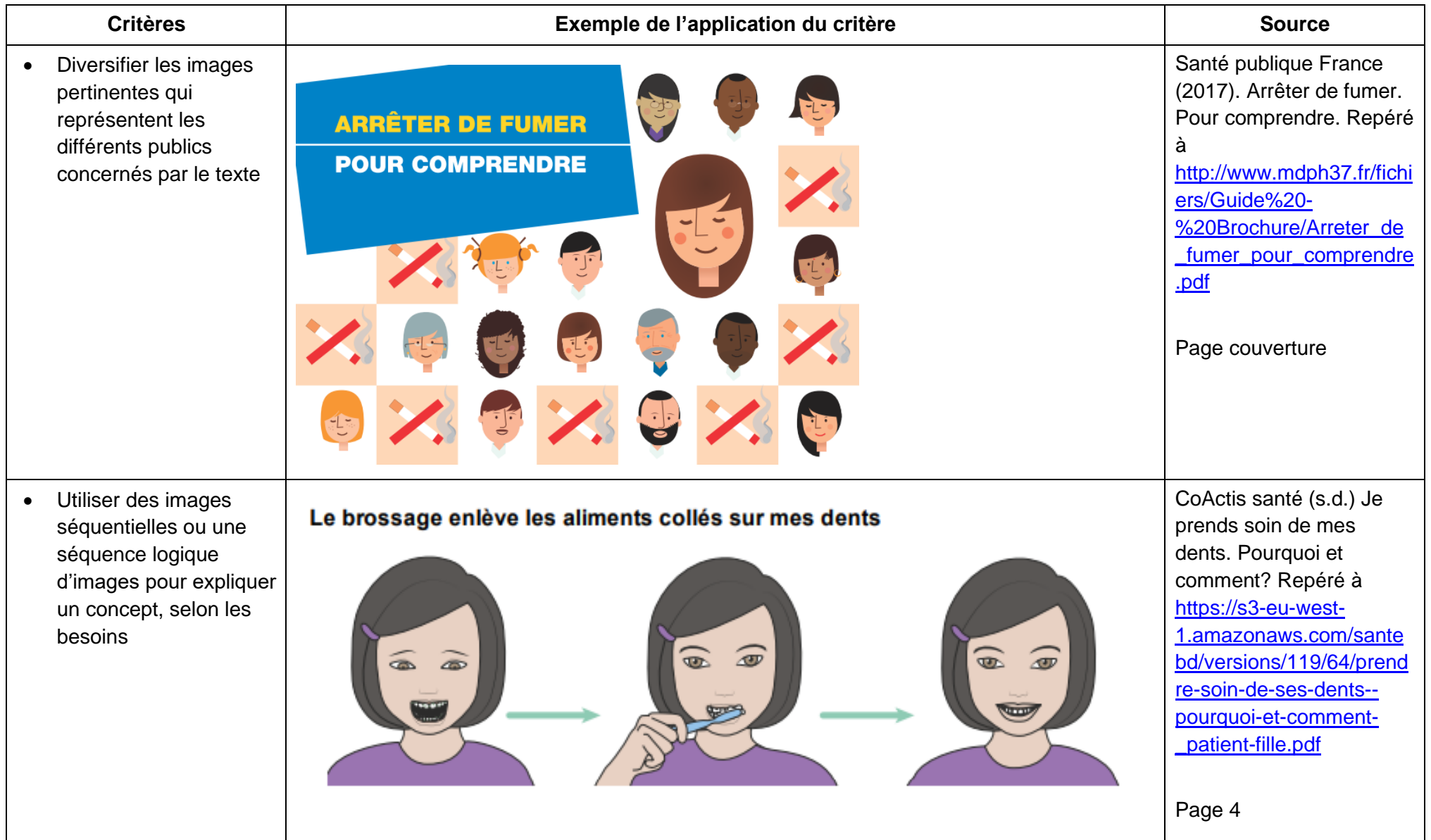

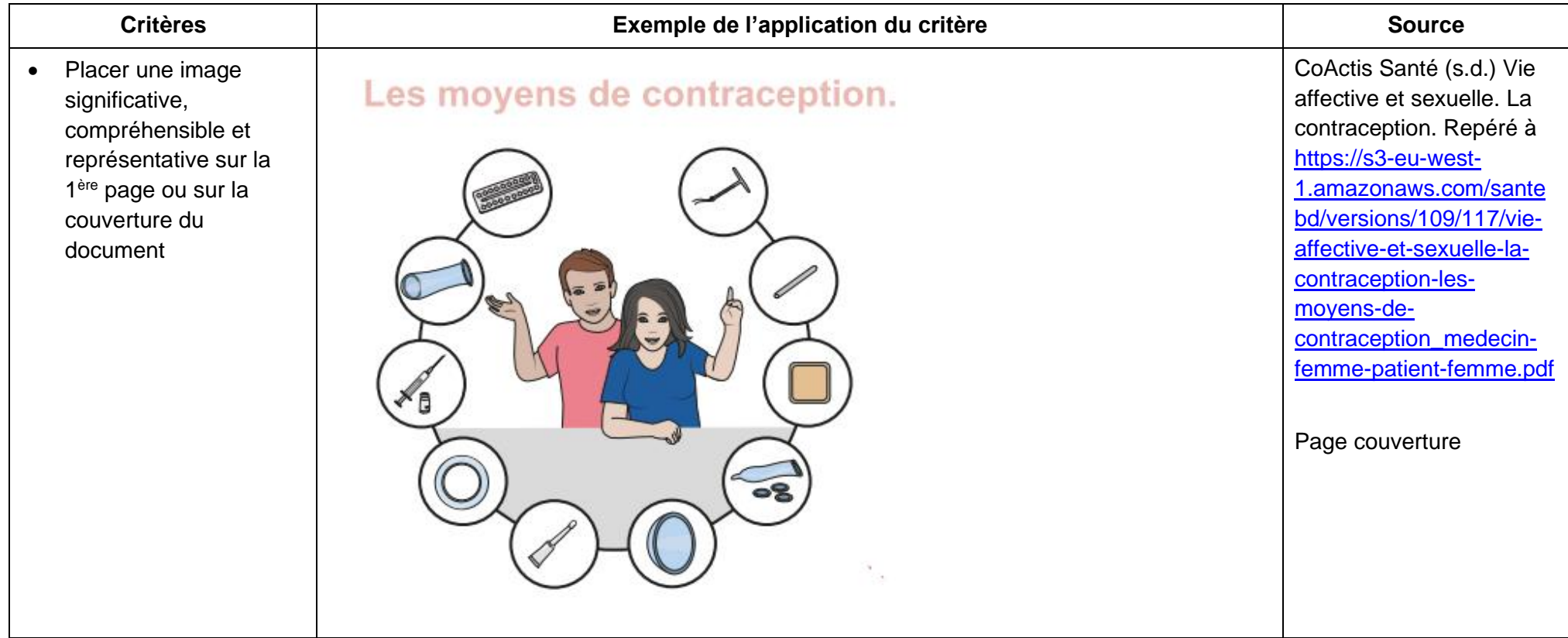